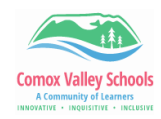

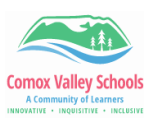

## **Installing the Brightspace Mobile App - Pulse**

Pulse is the Brightspace mobile app that allows you to stay up to date while on the go.

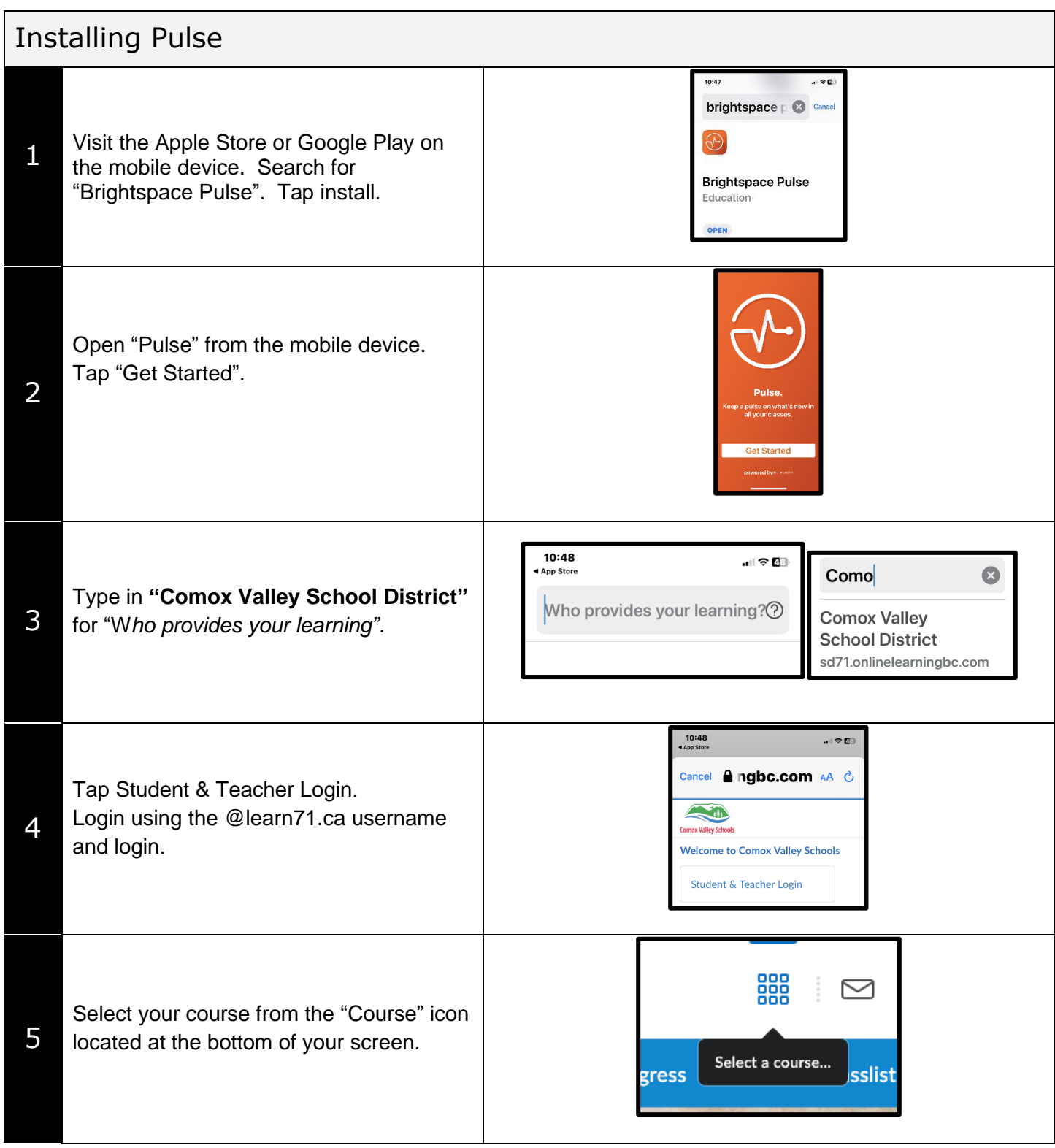